Bitget交易所目前来看还是不错的,它在全球数字货币交易所中排名第18位,币圈也 有不少投资者使用该交易所进行数字货币交易服务,该交易所为全球投资者提供安全 、可靠、专业的数字货币衍生品交易服务,其核心优势包括多币种、多终端、多语言 、高效稳定、多重安全等。在Bitget交易所上,投资者可以交易比特币、以太坊、莱 特币、EOS、比特现金等主流数字货币,支持杠杆交易和合约交易,Bitget还提供了多 种优质的交易工具,如量化交易、API接口、智能下单等,以帮助投资者更好地管理风 险、优化交易策略。

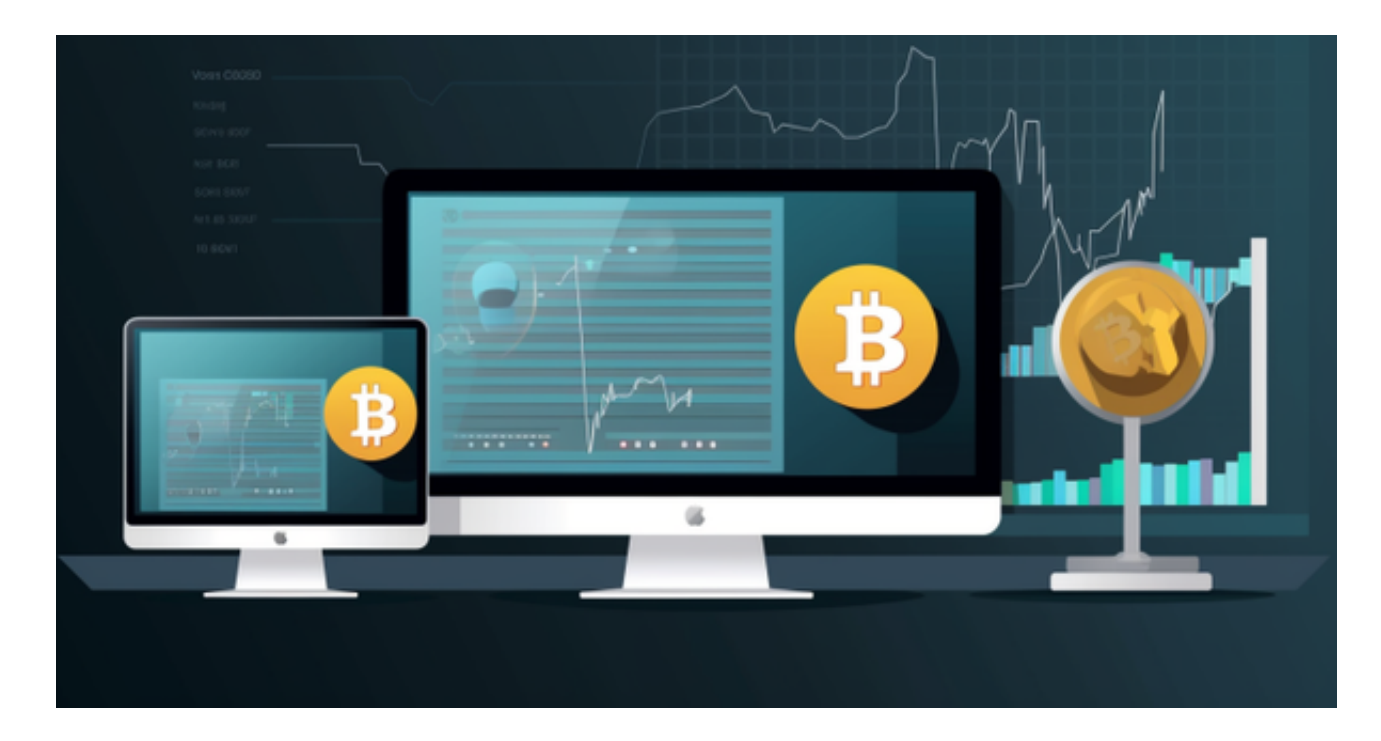

 Bitget交易所给用户提供全球的数字资产,其中包含了以太币、莱特币、比特币的 等丰富的数字资产,并且与此同时,还会为用户提供创新的数字资产价值管理以及金 融增值服务,该交易所也拥有多元化的研发团队,以金融+技术+安全构成的三角研发 体系支持打造出了独特的数字资产领域bitget FTS区块链技术驱动引擎,Bitget交易 所的交易费用低廉,用户可以享受更优惠的交易费用,且Bitget交易所的交易深度高, 用户可以在平台上进行大额交易,满足用户的资金需求。

 Bitget APP是一款方便用户进行数字货币交易的工具,用户可以在手机上随时随 地进行交易。

一、关于下载Bitget APP:

1.在手机应用商店搜索"Bitget",或者在Bitget官网上下载APP。2.点击下载后 ,等待下载完成。3.下载完成后,点击"打开",进入APP。

二、安装Bitget APP

1.打开下载完成的Bitget APP。2.点击"安装"按钮, 等待安装完成。3.安装完成 后,点击"打开"按钮进入APP。

三、注册Bitget账号

1.打开Bitget APP, 点击"注册"按钮。2.填写注册信息, 包括手机号码、验证码 、登录密码等。3.点击"注册"按钮,完成注册。

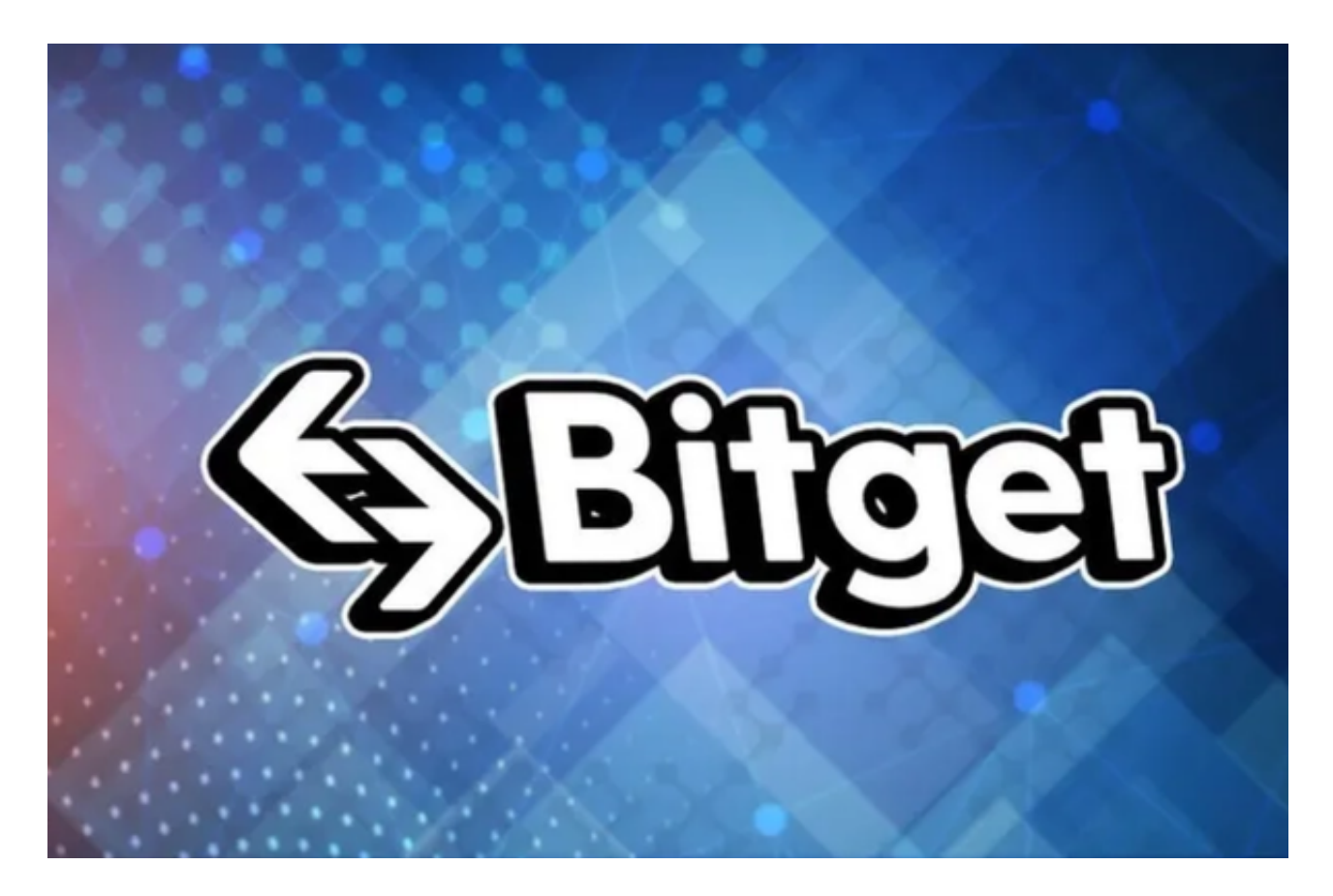

四、登录Bitget账号

1.打开Bitget APP,输入注册时填写的手机号码和密码。2.点击"登录"按钮,进 入Bitget账号。

五、使用Bitget APP

1.登录Bitget账号后,可以进行数字货币的交易、充值、提现等操作。2.在APP首 页可以查看数字货币的行情和交易深度。3.在"资产"页面可以查看自己的数字货

币资产和交易记录。4.Bitget平台提供了多种数字资产交易助手,包括交易组合、K 线图、深度图等,用户可以根据自身需求进行选择并学习使用。